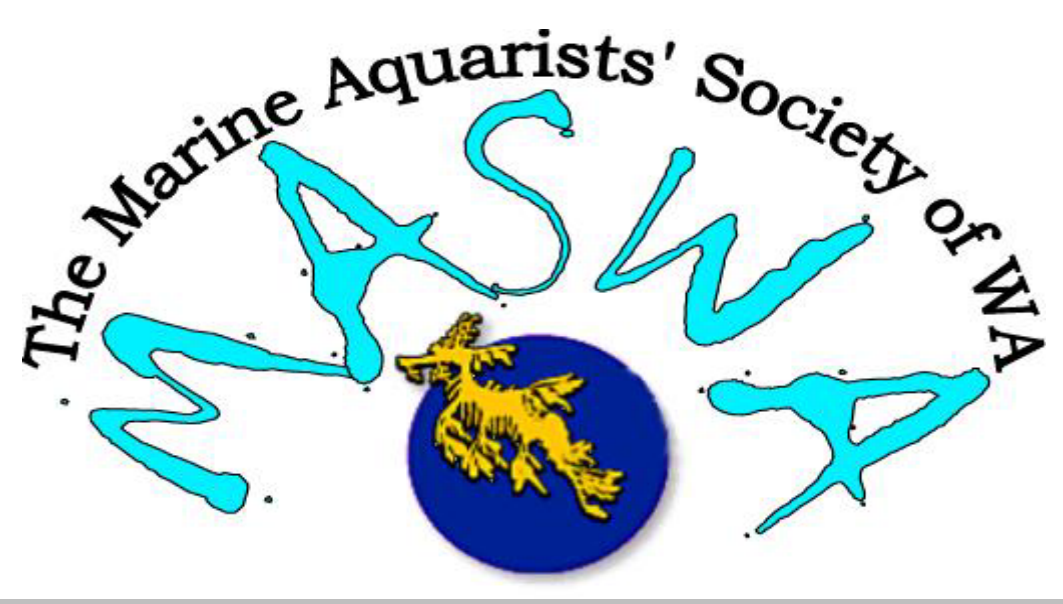

*May 2002* 

## **ATTENTION**

## This months **MASWA** meeting is on **Wednesday, 29th May 2002**. Check your calendar, because it could be the day you receive this!!!

## *THIS MONTH'S MEETING*

May marks a very special event in the history of MASWA for we are going to see the creative works of Paul Groves! We have not had the pleasure of seeing an aquarium setup by Paul for a few years now and it should be worth the wait . The last time that we had a meeting at Paul's place he lived in Jandakot (which required customs clearance for us northern suburbs folk! Ed.). His 2ft cube tank was pretty spectacular with a mixture of hard and soft corals and some pretty awesome fish.

Paul has moved twice since then and now he lives even further away! His new tank is an ex Underwater World tank. It's around 1200cm long, 1200cm wide and 75cm high with cut off front corners giving it a bay window type appearance. The tank has recently been moved and setup again with Paul using all of his creativeness to build an amazing reef layout with overhangs and caves.

If you would like details of when and where the next meeting is please contact: Nathan Cope nathan@ingeniousresources.com.au, (08) 9367 9251 a/h, 0416 092 000 b/h or David Bloch aquatech@iinet.net.au , (08) 93752438 a/h, 0412 079 886 b/h.

 $\odot$ 

### *LAST MONTH'S MEETING*

Last month the MASWA meeting was at the home of our editor, David Bloch. His aquarium was looking not too shabby even though he was in the midst of an algae bloom! David's tank is was choc-o-bloch full of corals to the point where they looked like the sardines in a tin!

This was last time MASWA members had the chance to see David's aquarium as he will be breaking it down and moving part of its contents to a smaller 2ft cube tank. He is still to get off his lazy bum and setup the new tank however. Once the move commences he will be selling the remaining livestock and bits and pieces. Speaking of bits and pieces, there will be some metal halide lights for sale, 2X 150 watt and one 400 watt as well as a few powerheads etc. If anyone is interested please don't hesitate to talk to Dave at the next meeting.

It was fantastic to see a few more new members sign up at this meeting. We wish you guys all the best and hope you enjoy MASWA.  $\odot$ 

The Marine Aquarists Society of WA is a name that we, as a group of friends with like interests have applied to ourselves for the purpose of information exchange. No one person,<br>nor the group as a whole, can be held respon

### *MASWA NEWS*

- Good old Vice President Sid has been busily working away at his "The Perfect Aquarium" guide for the last few months. He tells me that it is coming along quite well. If you have any useful information for him that you think others could benefit from please pass it onto him or one of the other committee members. This guide is a work in progress and once finished will hopefully be something that Sid and MASWA can be proud of. The aim of the guide is to help experienced and new comers to the marine aquarium hobby from making the same stupid mistakes that we all have made! Let's face it, if we all didn't make many of these blunders in the beginning we could have spent all that extra money on new livestock or better equipment!
- $\odot$

## *REEFING THE AUSTRALIAN WAY (RTAW) Nathan Cope*

I've mentioned the interactive forum, Reefing the Australian Way (RTAW), a few times at MASWA meetings, but not many MASWA members seem to be making use of it. A large proportion of members of the eastern states societies already use RTAW, so unless more of us start making use of these tools of the 21<sup>st</sup> Century, we run the risk of our eastern states brethren looking at us West Aussies as backward hicks… well, more than they usually do, anyway.

So to make it easier for you to get started, here is a rundown on what benefits you will get from using RTAW and how to use it.

#### **Benefits of RTAW**

First off, RTAW is predominantly "inhabited" by Australians. In the typically American-dominated internet community, this is a breath of fresh air. I have no problem with American hobbyists on the 'net, but too often, things like DIY suggestions, even solutions to common aquarium problems, are specific to their country only. That makes it very frustrating for an Australian reading about the perfect solution to his problem, only to find out that the product that will alleviate the problem just isn't available in our country.

This also goes for various organisms that our US counterparts talk about that aren't available in Australia either, such as Red-legged Hermit Crabs, Detrivore Kits, Catalina Gobies, etc, etc. While some live marine fish may be imported into Australia, importation of live invertebrates is banned. On the other hand, the US imports just about all their invertebrates and a large proportion of their fish.

Secondly, use of RTAW is a great way to meet new people in the very same country that you live in! When I first started using the internet back in '96, I'd met hundreds of foreign hobbyists via the internet before I ever met another Australian hobbyist. Finally, I came across Paul Groves (MASWA's Science Officer), who also introduced me to David Bloch and MASWA. But, you don't have to worry about that any more, because now you are guaranteed to be able to find plenty of like-minded Australians all at the one place… RTAW.

Thirdly, do you have an emergency problem late at night, but don't want to call a MASWA member and get him/her out of bed? Then try RTAW. There is always some nut reading the questions posted by RTAW members at odd hours of the night and he/she just may be able to offer you a solution (or at least a shoulder to cry on).

#### **How to start using RTAW**

Okay, lets get into RTAW. First, I'll have to assume that you all have basic knowledge of how to drive a web browser… so hopefully when I say you can find RTAW at http://ozreef.org/rtaw/cgi-bin/ultimatebb.cgi you won't go looking for your high school physics textbook for an explanation of what that means.

When the screen loads up, you will see a white bar toward the top of it and on the left end of that bar are the words, "**» You are not logged in. Login or Register".** Click on the word "Register".

You will be taken to another screen where the rules, policies and disclaimers of RTAW are displayed. Make sure you read these and if you agree to abide by them, click the "Agree" button at the very bottom of the page.

The next screen you are taken to is where you register your details. There is a lot of concern about invasion of privacy when registering your details on the internet, but don't worry, this site is very secure. So far as we know, none of the 400+ RTAW members have had any unwanted commercial contacts via details that they have registered here.

There are only 6 mandatory pieces of information you must provide:

The Marine Aquarists Society of WA is a name that we, as a group of friends with like interests have applied to ourselves for the purpose of information exchange. No one person,<br>nor the group as a whole, can be held respon

**Login Name** - The first thing you have to enter here is your Login Name. You won't have to use this much after the first time you log in, because RTAW will automatically recognise your computer next time you load the page, but if you do access the site from somebody else's computer, you will need to login again, so make sure you can remember your Login Name. Most people use their real name as their Login Name and as your Login Name has to be unique, this helps you picking a name that somebody else has already registered. It doesn't matter if you think this is a boring choice for a Login Name, because you can display almost anything else as your Public Name instead of your Login Name when you are asking or answering questions within RTAW. Uppercase and lowercase are important in your Login Name, so if you register your Login Name all in uppercase, you won't be able to login with the same name all in lowercase – keep this in mind when you remember your Login Name.

**Public Name** - The next item to enter is your Public Name, which is the name I was just talking about as being displayed instead of your Login Name. If you leave this blank, your Login Name will be displayed as your "screen" name, but you can call yourself whatever you want. For example, my login name is Nathan Cope, but my Public Name (or screen name) is Nunjafush. Whenever you see anything written by me on RTAW, it will see "Nunjafush" next to it, NOT Nathan Cope.

**Password** and **Confirm Password** – These should be pretty obvious. This isn't a matter of national security, so make it something that is easy for you to remember. Again, uppercase and lowercase make a difference here, so check if you have the Caps Lock on before typing these in.

**Email Address** and **Confirm Email Address –** This is mandatory, but you can use whatever email address you choose, including a Hotmail address if you are worried about spam mail.

**Location** – Don't put "sitting in front of the computer" for this one. Unless you are outside the metro area, "Perth, Western Australia" will be fine here.

**Occupation** – Why is this mandatory? Just to give everyone a good idea of the broad range of people that this hobby appeals to.

The rest of the fields are up to you to decide if you wish to fill out or not. There is a Your Preferences section at the bottom of the screen which I would recommend you leave as is, but if you are a private sort of person, you may want to click the "no" option for the "**Keep your email address viewable to others when you post notes?"** question.

If you're happy with what you've entered, click the "Submit Registration" button at the bottom of the page. If there are any problems with the info you've entered, a message will come up to tell you what is wrong. Click on your browsers "back" button and make the requested change. You'll have to wait 60 seconds before clicking on the "Submit Registration" button though due to a security feature that stops people creating bulk registrations on RTAW.

Okay, at this point, you are able to start playing around on RTAW by reading messages of other people, posting questions you may have or answering questions of other people. You should also email your Login Name to me at nathan@ingeniousresources.com.au, so that I can give you permission to get into the special Western Australian forum.

Speaking of forums, in next month's installment of this topic, I'll explain what the different forums are for, but in the meantime, have a play around in them yourselves – don't worry, you can't break anything.  $\odot$  $\odot$ 

# *Reefy Hints and Tips*

*Have you ever either broken a PVC pipe or fitting.from your aquarium when moving it or playing around? Has this caused great angst and stress because its 10pm at night and Bunnings is closed? Well never fear, your solution is here! If you have some old plumbing with the fitting u need there is a way to remove the old fitting. The first thing to do is to cut off the old pipe close to the fitting and then paint the inside of the pipe that goes into the fitting with PVC solvent and lighting it with a match! The heat and flame will melt the bond between the pipe and fitting and after extinguishing the flame the old pipe can be pulled out using a pair of pliers!* 

The Marine Aquarists Society of WA is a name that we, as a group of friends with like interests have applied to ourselves for the purpose of information exchange. No one person, nor the group as a whole, can be held responsible for liabilities, injuries or other that may result either directly or indirectly as a result of our gatherings or the information exchange therein. The same applies to the information contained in this newsletter.

## *FISHY LINKS & NEWS*

- If you ever wanted to get the facts about what is happening in the ocean, whether it be what's happening on the coral reefs or how the stocks of Beluga Sturgeon are going then this mailing list and web site are for you! Seaweb and the The Ocean Update http://www.seaweb.org.
- Ever read New Scientist? If not check out this website http://www.newscientist.com/ This publication is full of up to date and current scientific findings including interesting stuff like coral bleaching etc.
- Are you interested in propagating your corals? If so then check out the book called "Book of Coral Propagation - Volume One" by Anthony Calfo. Its available at www.amazon.com or can be ordered through Dymocks.

#### • **NEW WHALE DISCOVERY**

Scientists have discovered a new species of whale -- a long-nosed, timid, toothless squid-eater that lives in the deep, cold waters off the California coast. Described in an upcoming issue of the journal Marine Mammal Science, the cetacean is a species of beaked whale. Identification was made on the basis of five carcasses that washed up in California during the past three decades. For the full article see: http://www.sfgate.com/cgi-bin/article.cgi?file=/c/a/2002/04/10/MN180033.DTL

#### • **EXPEDITION TO STUDY SOUTH AFRICA'S LIVING FOSSILS**

Scientists are launching a major study of "living fossils" in deep waters off South Africa with the help of a small submersible craft that can probe to depths of 1,300 feet. It is hoped that the mini-sub will shed light on the elusive coelacanth, a curious looking fish that has been swimming the seas for an astonishing 400 million years. For the full article see:

http://www.reuters.com/news\_article.jhtml?type=sciencenews&StoryID=770622

#### • **WORLD SHARK CONSERVATION LOSING GROUND**

According to the CITES, the international organization responsible for trade in endangered species, only 16 of the dozens of nations with shark fisheries are working towards shark conservation. For the full story, see:

http://ens-news.com/ens/apr2002/2002L-04-08-01.html

 $\odot$ 

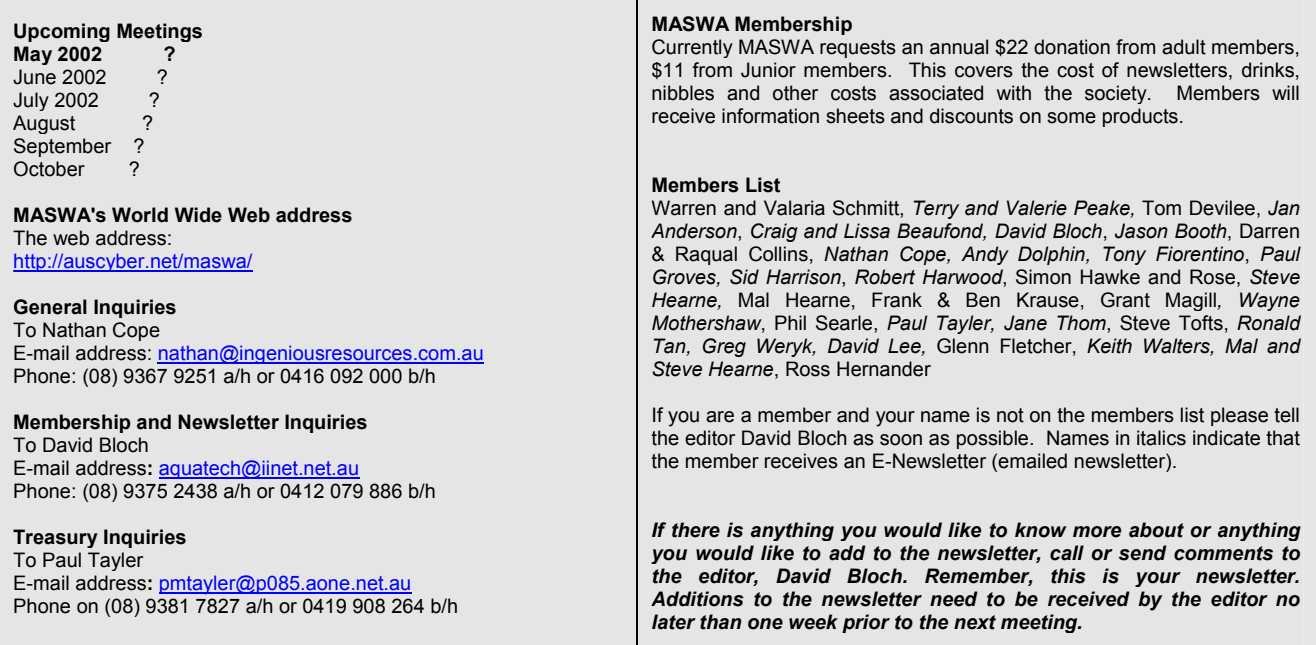

The Marine Aquarists Society of WA is a name that we, as a group of friends with like interests have applied to ourselves for the purpose of information exchange. No one person, nor the group as a whole, can be held responsible for liabilities, injuries or other that may result either directly or indirectly as a result of our gatherings or the information exchange therein. The same applies to the information contained in this newsletter.